# 教学任务核对及执行计划变更申请操作指南

#### 一、审批流程

审批流程设置为三级制,分为专业负责人审核、教学院长审核和 教务处审核。专业负责人审核,核对本专业教学执行计划,如果需要 修改(新增课程、修改课程、删除课程、更换课程)可提出变更申请, 提交后由本学院教学院长审核;教学院长审核,如需修改可退回申请, 审核通过后提交至教务处;教务处进行最终审核。

教学计划审核应严格由教学院长和专业负责人完成,审批流程如 下:

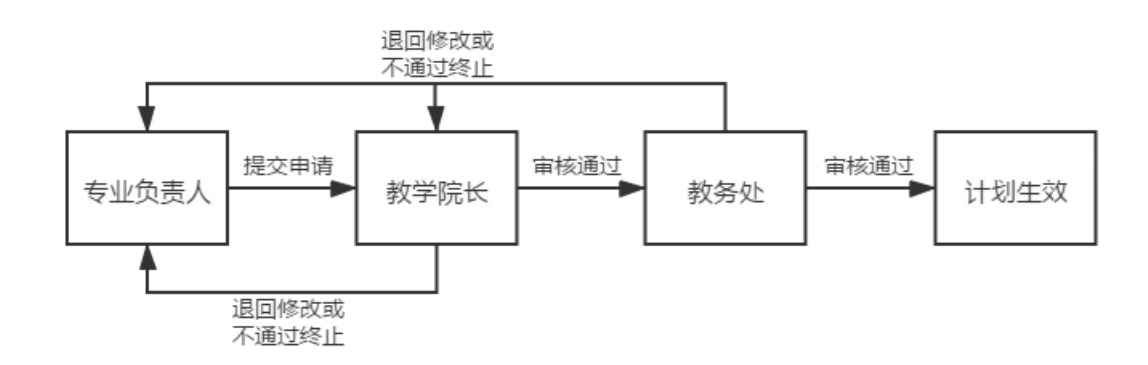

图 1 教学执行计划变更申请审批流程图

## 二、操作指南

专业负责人

#### (一) 课程设置查询确认

● 专业负责人可通过查看执行计划进行确认提交课程信息,路径如 下图 2 所示。

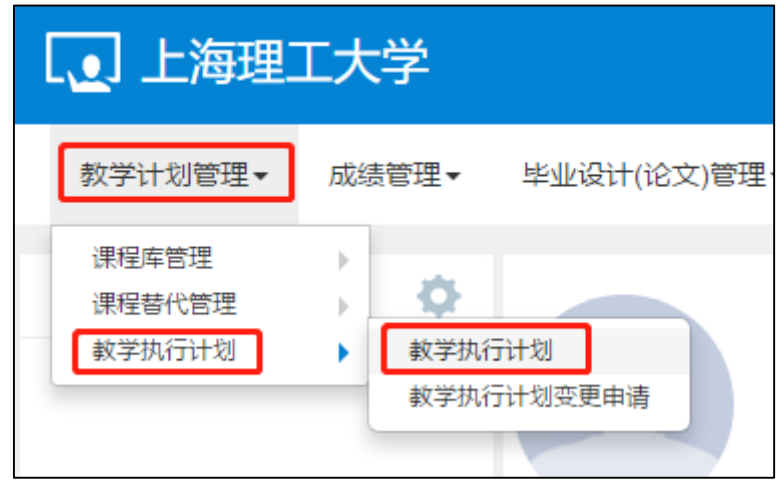

专业负责人选择年级、专业后点击查询,下方显示出相应结果,

勾选方框,可查看该计划的修读要求和课程信息,如下图 3 所示。

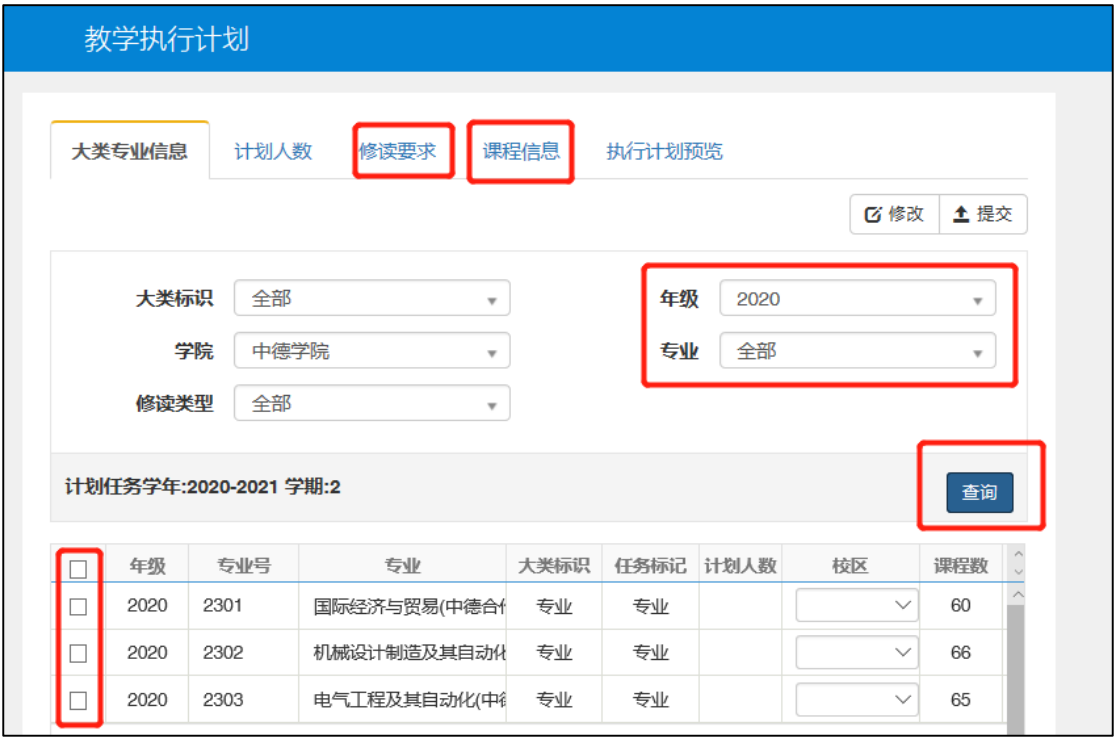

- 点击"修读要求",可看到如下图 4 所示内容。在此界面专业负 责人可以清晰的看到具体节点下包含哪些课程。
- 1) 减号可压缩子节点;
- 2) 加号可展开子节点;

3) 箭头可展开查看具体的课程信息,包括课程号、课程名称、课程 性质、学分、建议修读学年学期;

4) 最低要求学分。

- 点击"课程信息",可看到如下图 5 所示内容。在此界面专业负责 人可以看到完整计划内的所有课程。同时,在此界面,也可查询 具体学年学期的计划课程、也可按照课程信息查询具体某一门课 程在计划内的信息。
- 专业负责人可以在此查看到计划中所有课程的具体信息包括课程 代码、课程名称、学分、学时、学年学期、起止周、考核方式等, 查看信息后需勾选课程前的方框进行提交,也可以同时勾选多条 记录批量提交。提交后由教学院长审核。

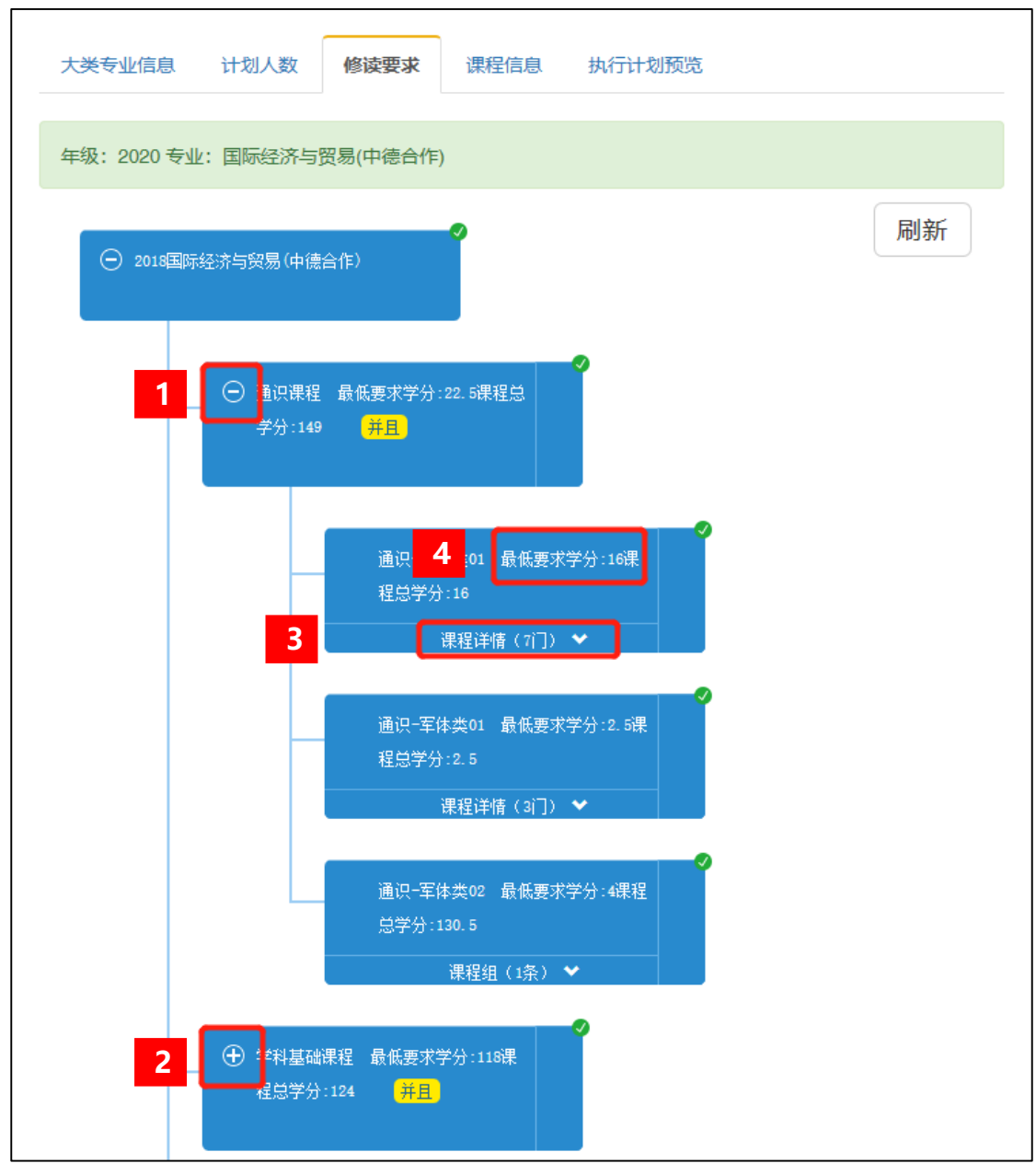

图 4

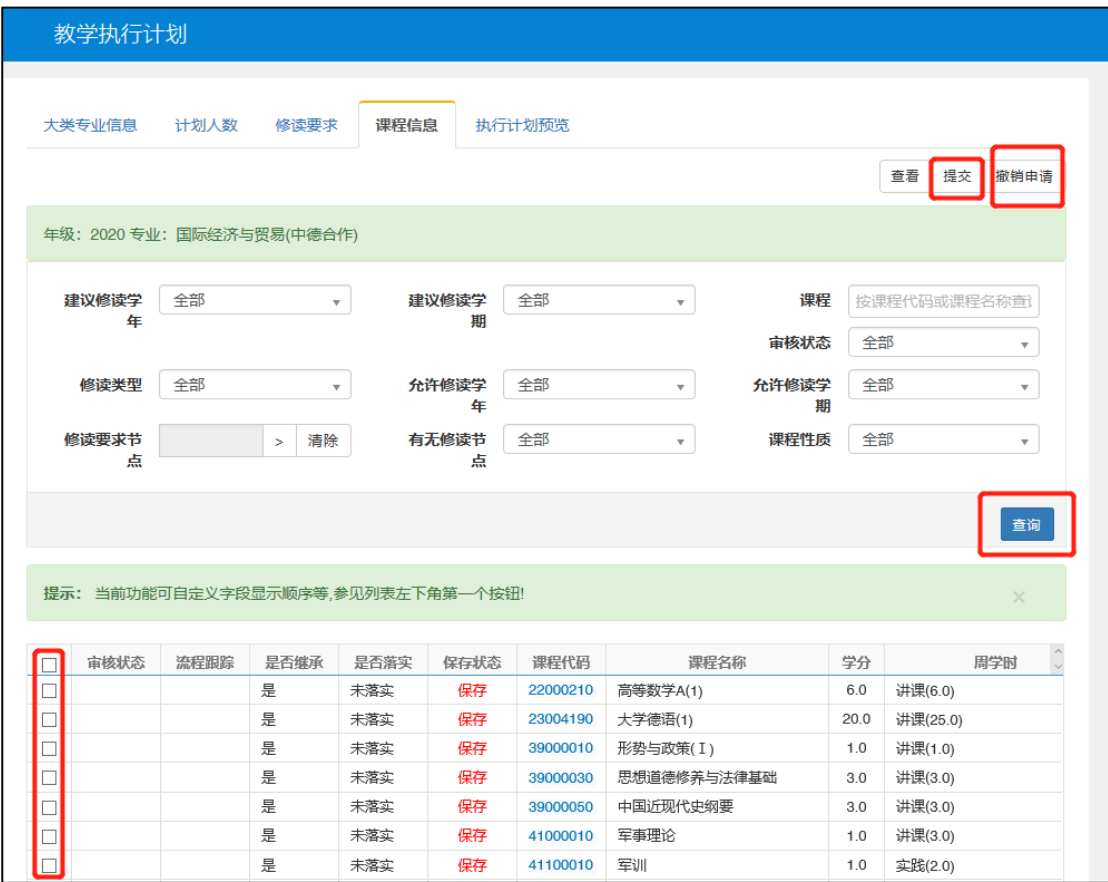

### (二) 计划修订申请

已提交审核通过的课程如需变更,请参照以下步骤: 1.新教务系统登陆(jwgl.usst.edu.cn)——教学计划管理——教学 执行计划——教学执行计划变更申请——右上角申请——选择变更 类型(增加、修改、删除、更换)——根据实际所需填写内容提交即 可,具体详见下图 6 至图 8。

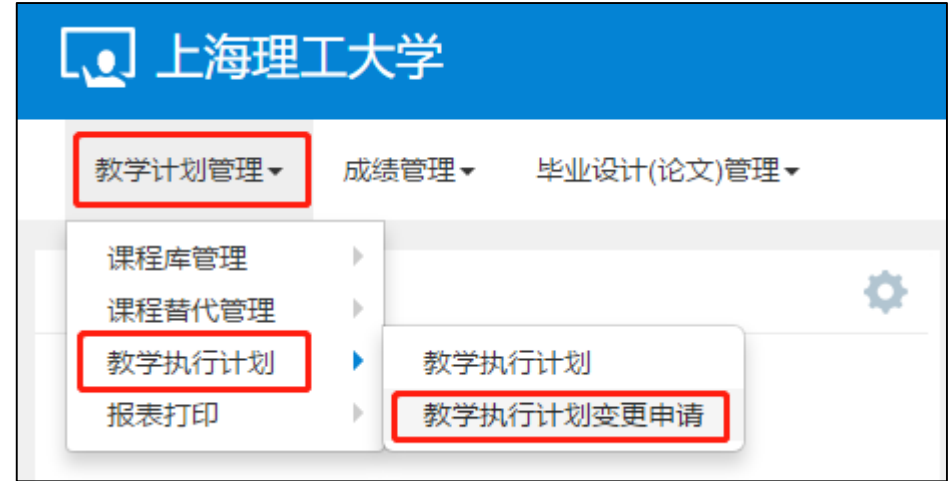

图 6

2. 点击教学执行计划变更申请后, 在页面右上角点击"申请"。

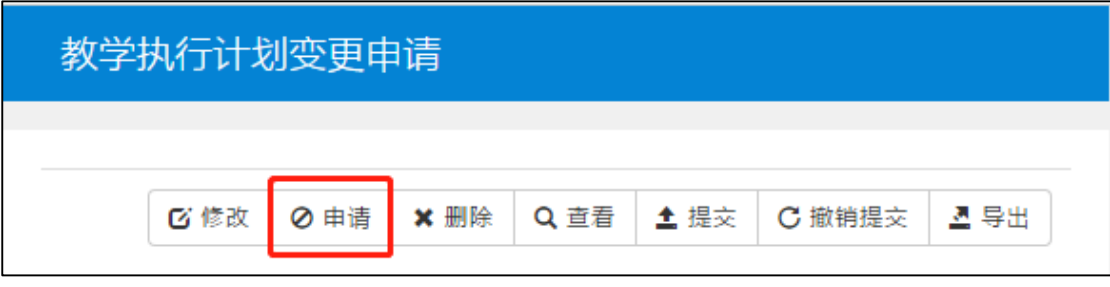

图 7

3.专业负责人可根据需要选择不同的变更类型,包括增加、修改、删 除、更换。如需增加、删除或更换课程,则网上申请的同时应提供变 更前后课程对毕业要求支撑一致性三方评价意见,涉及到非本单位课 程的另需提交开课学院教学院长同意开课的纸质版会签材料,交至教 务处教研科。

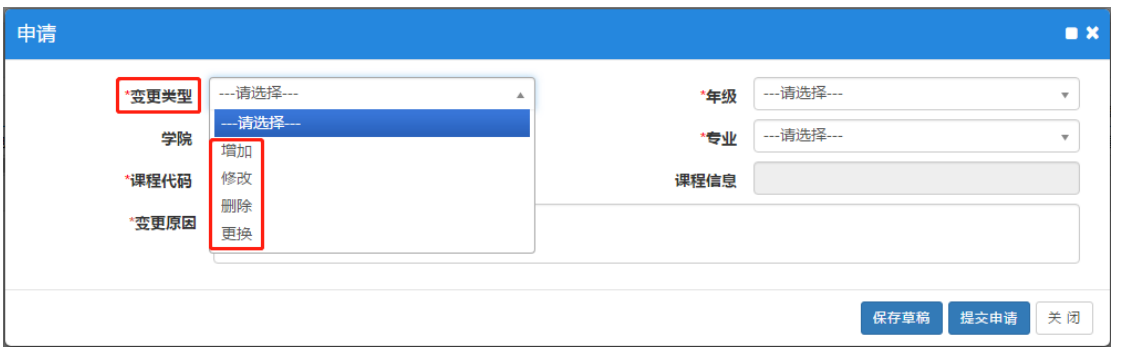

图 8

- 变更类型为"增加",可以在学分节点(课程组)内增加所需课程, 前提是所加课程必须是已建在库的课程(如果是新课程,需要在 线提交新增课程申请,申请流程见"新增课程申请操作指南")。 具体操作方法如下:
	- 1) 填写基本信息。根据变更年级和专业选择下图9框1内信息, 其中课程代码需要点击方框内的按钮,按照课程名称或课程 代码查询,从结果中选择具体课程,如图 10。变更原因为必 填项,请如实填写,并说明具体的变更依据,例如是否可以 支撑培养目标,如何支撑等。选定课程后,图 9 框 2 内的学 分、开课部门、课程类别信息则同时确定。
	- 2) 填写变更信息。在图 9 框 2 内填写具体将课程增加至哪一课 程组,及图 9 框 2 内的"所属学分节点",并填写校区、建议 修读学年学期(学期选择为1或2)、考核方式,起始结束周 (单数学期为 3-18 周, 偶数学期为 1-6 周), 以及**课程专业** 属性(均选"主修专业课程")。所属学分节点需要点击方框 内按钮,如图 11 所示,均为所选专业的具体课程组,也就是 需要增加的课程所在课程组,选定学分节点后,课程性质同 时确定。
	- 3) 保存与提交。信息填写完成后可以保存为草稿,提交申请至 教学院长审核。

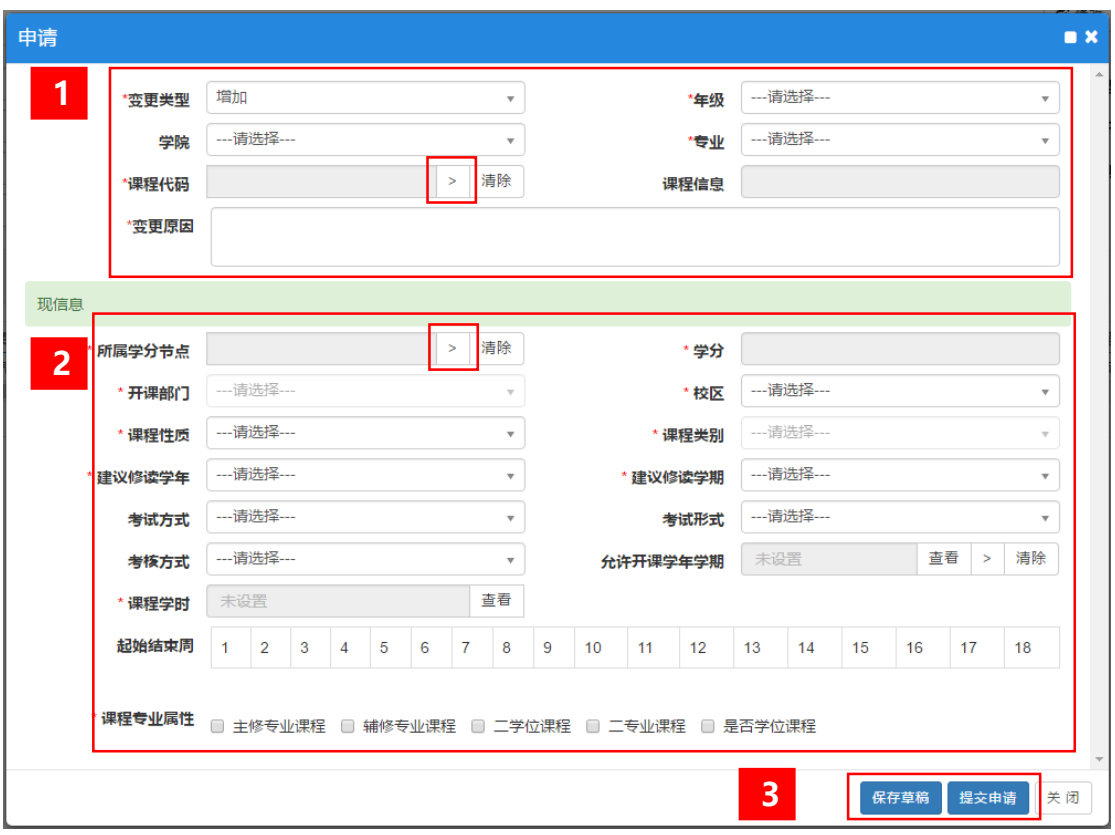

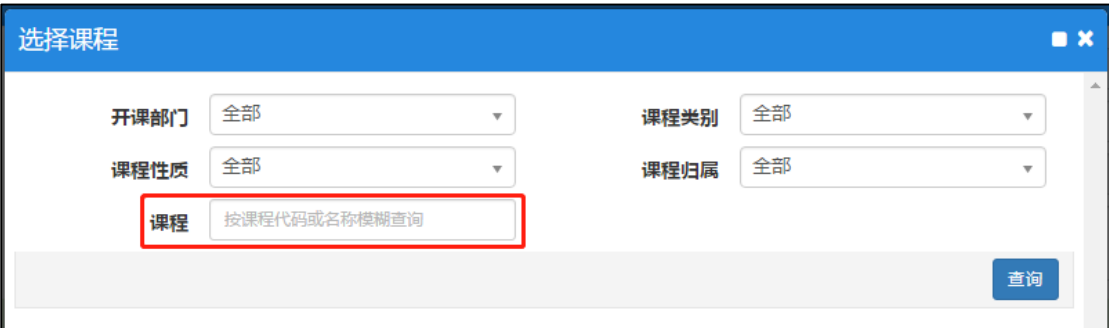

图 10

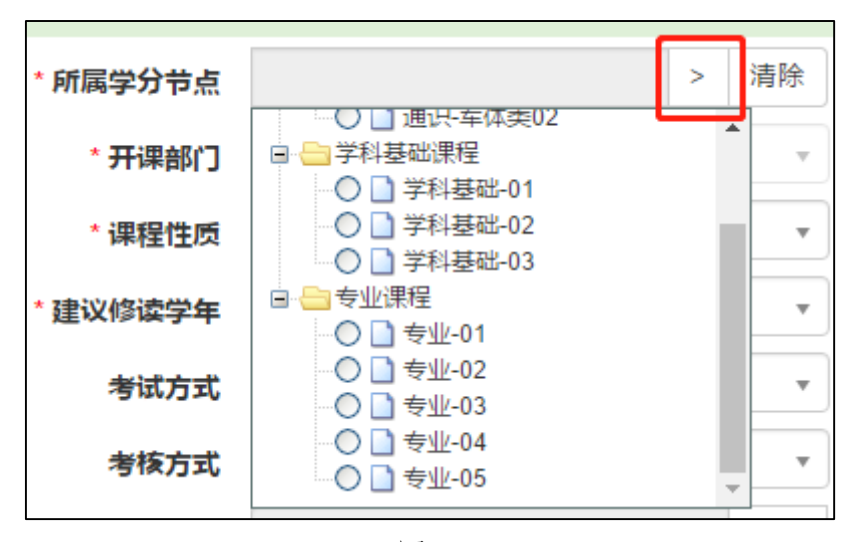

- 变更类型为"修改",可以针对计划内的课程调整"建议修读学年 学期"、"考核方式",具体操作方法如下:
- 1) 填写基本信息。根据变更年级和专业选择下图 12 框 1 内信息, 其 中课程代码需要点击方框内的按钮,会根据已选年级专业自动显 示出计划内课程,然后从结果中选择需要修改的课程,点击确定, 如图 13。变更原因为必填项,请如实填写,并说明具体的变更依 据,例如是否可以支撑培养目标,如何支撑等。
- 2) 查看课程原信息。图 12 框 2 内为需要修改课程在计划内的详细信 息,只可查看不可修改,包括所属学分节点(课程组)、课程学分、 校区、课程性质、建议修读学年学期、考核方式、起始结束周、课 程专业属性等。
- 3) 修改课程信息。图 12 框 3 内可根据实际需要调整课程在计划内的 信息,原则上只允许修改建议修读学年学期,考核方式,起始结 束周(单数学期为 3-18 周,偶数学期为 1-6 周),其他信息不建 议修改。
- 4) 保存与提交。信息填写完成后可以保存为草稿,提交申请至教学 院长审核。

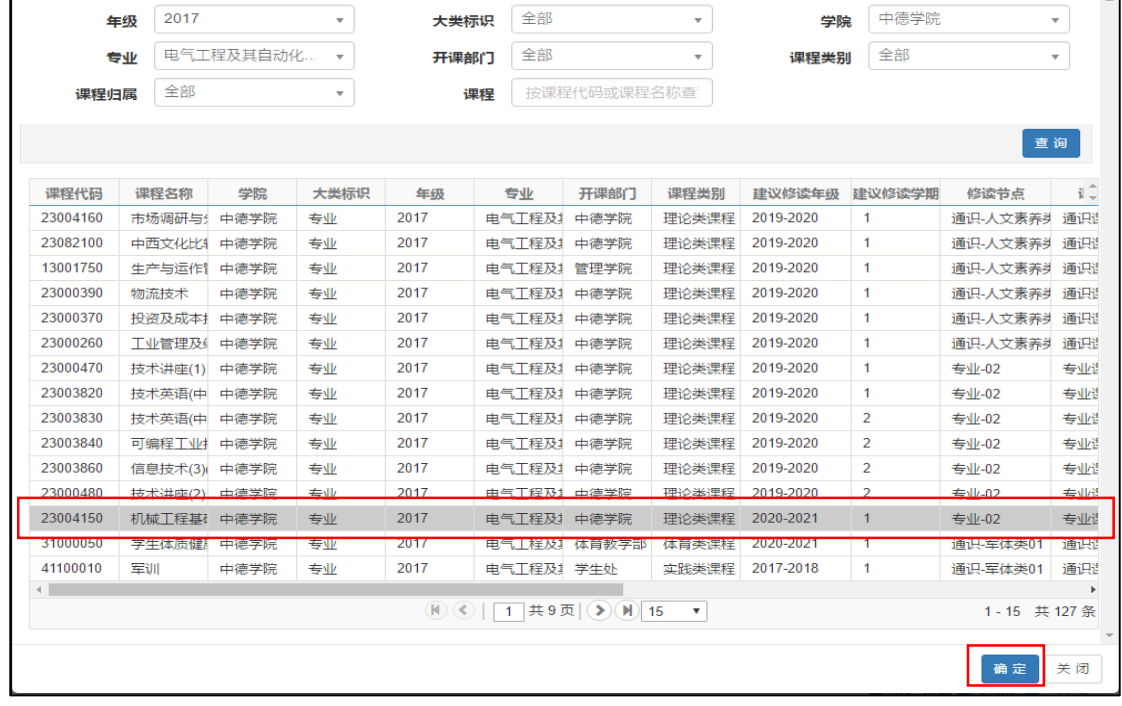

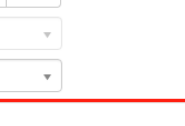

 $\blacksquare$ 

·<br>选择变更课程

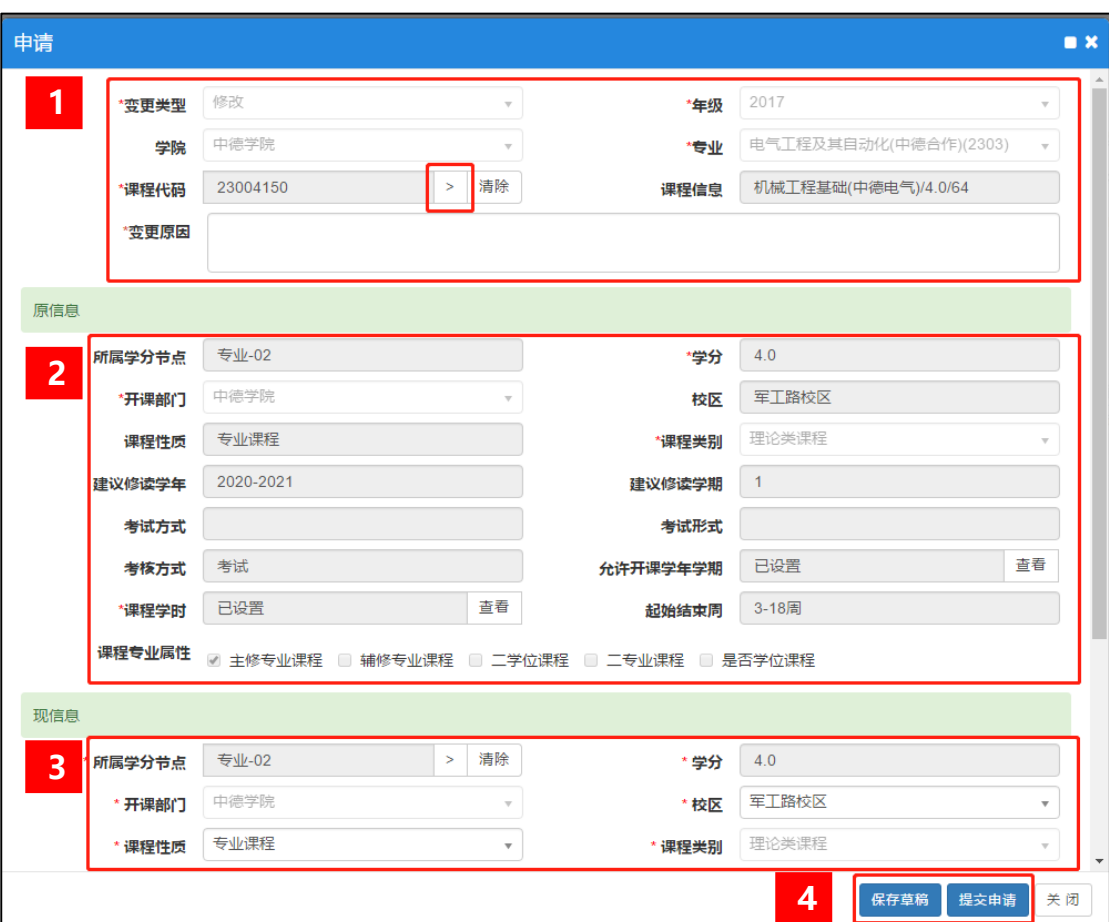

图 13

- 变更类型为"更改",可以将计划内的课程替换为其他课程,原则 上要求所属学分节点、课程类别(理论类课程、实践类课程、体 育类课程)、课程学分需保持一致。具体操作方法如下:
- 1) 填写基本信息。根据变更年级和专业选择下图 14 框 1 内信息, 其 中课程代码需要点击方框内的按钮,会根据已选年级专业自动显 示出计划内课程,然后从结果中选择需要修改的课程,点击确定, 如图 15。变更原因为必填项,请如实填写,并说明具体的变更依 据,例如是否可以支撑培养目标,如何支撑等。
- 2) 查看课程原信息。图 14 框 2 内为需要替换课程在计划内的详细信 息,只可查看不可修改,包括所属学分节点(课程组)、课程学分、 校区、课程性质、建议修读学年学期、考核方式、起始结束周、课 程专业属性等。
- 3) 替换课程信息。首先,图 14 框 3 内可根据课程代码选择目标课 程,需要点击方框内的按钮,按照课程名称或课程代码查询,从 结果中选择具体课程,如图 16,课程选定后,框 3 内的课程信息、 学分、开课部门、课程类别信息则同时确定: 其次,选择所属学 分节点,要求与框 2 内节点保持一致;最后,选择校区、建议修 读学年学期、考核方式、起始结束周(单数学期为 3-18 周, 偶数 学期为 1-6 周)、课程专业属性(默认主修专业课程)等。
- 4) 保存与提交。信息填写完成后可以保存为草稿,提交申请至教学 院长审核。

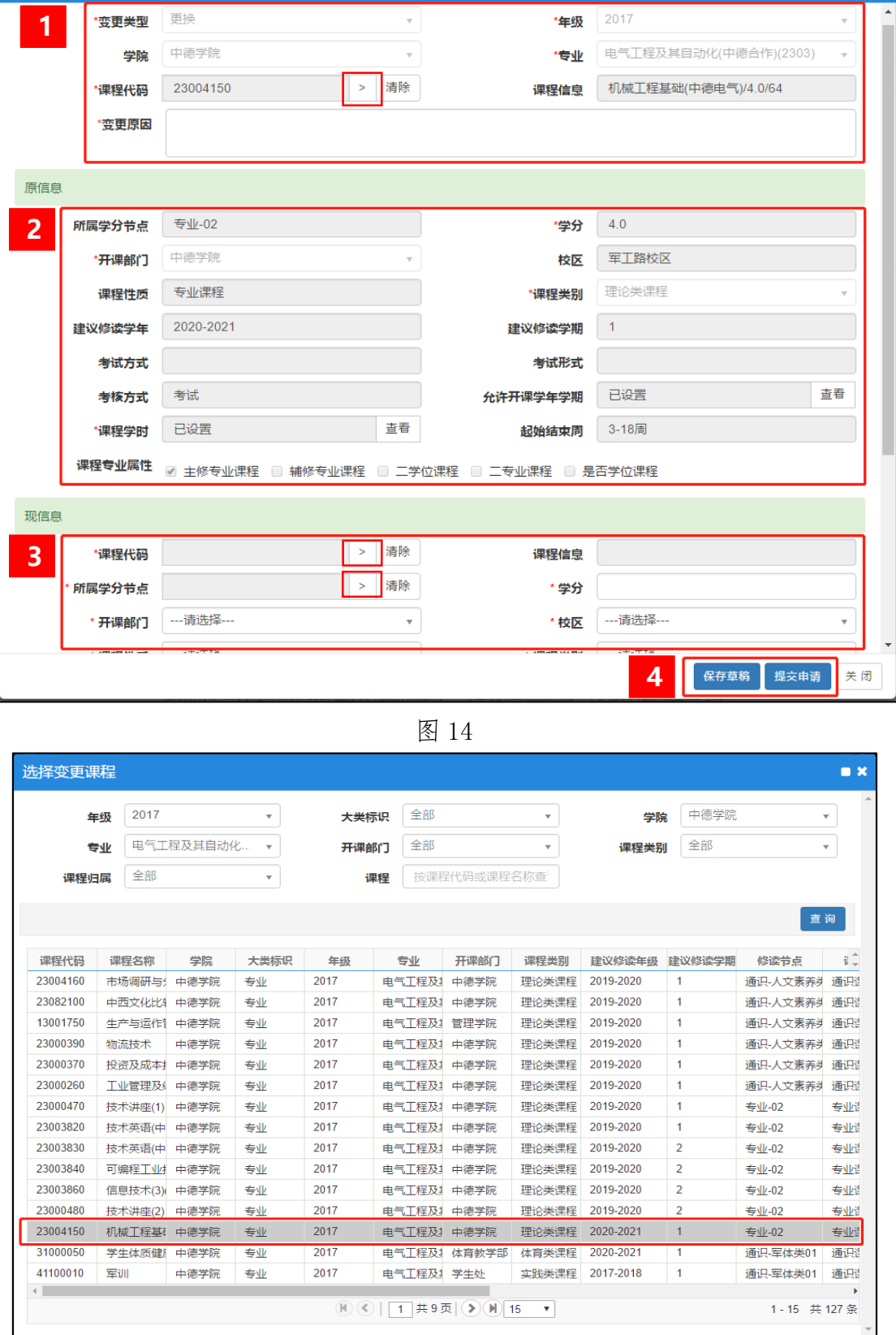

\*年级 2017

 $\blacksquare$ नाः

确定 关闭

申请

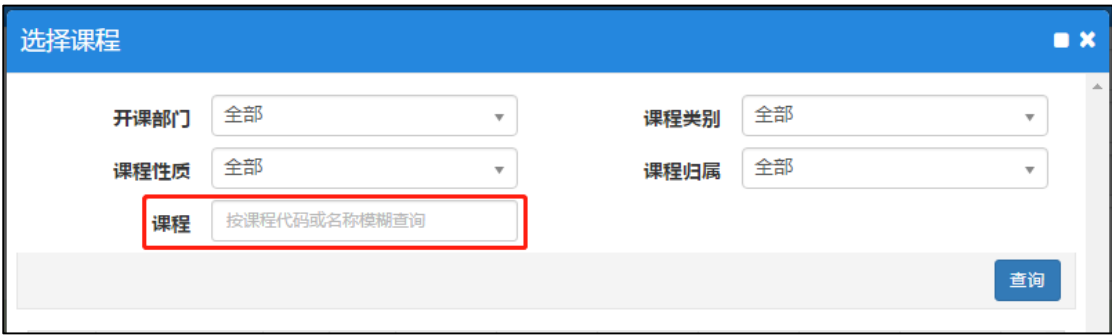

图 16

- 变更类型为"删除",可以将计划内需要变更的课程删除。具体操 作方法如下:
- 1) 填写基本信息。根据变更年级和专业选择下图 17 框 1 内信息, 其 中课程代码需要点击方框内的按钮,会根据已选年级专业自动显 示出计划内课程,然后从结果中选择需要修改的课程,点击确定, 如图 18。变更原因为必填项,请如实填写,并说明具体的变更依 据,例如是否可以支撑培养目标,如何支撑等。
- 2) 查看课程原信息。图 17 框 2 内为需要删除课程在计划内的详细信 息,只可查看不可修改,包括所属学分节点(课程组)、课程学分、 校区、课程性质、建议修读学年学期、考核方式、起始结束周、课 程专业属性等。
- 3) 保存与提交。信息填写完成后可以保存为草稿,提交申请至教学 院长审核。

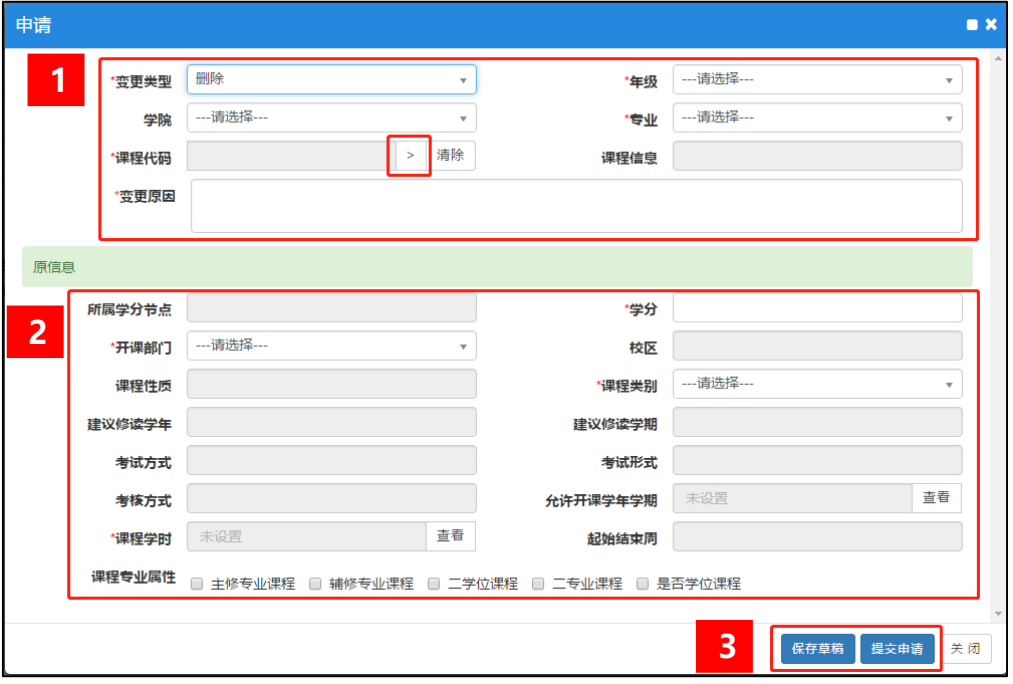

| 洗择变更课程<br>$\blacksquare$ $\times$ |                                                                                                    |         |                                      |      |      |             |                           |                         |            |                |                                     |                                |
|-----------------------------------|----------------------------------------------------------------------------------------------------|---------|--------------------------------------|------|------|-------------|---------------------------|-------------------------|------------|----------------|-------------------------------------|--------------------------------|
| 年级                                |                                                                                                    | 2017    | $\overline{\mathbf{v}}$              |      | 大类标识 | 全部          | $\boldsymbol{\mathrm{v}}$ |                         | 中德学院<br>学院 |                | $\Delta$<br>$\overline{\mathbf{v}}$ |                                |
| 专业                                |                                                                                                    |         | 电气工程及其自动化<br>$\overline{\mathbf{v}}$ |      | 开课部门 | 全部          |                           | $\overline{\mathbf{v}}$ | 课程类别       | 全部             |                                     | $\overline{\mathbf{v}}$        |
|                                   | 全部<br>课程归属<br>$\overline{\mathbf v}$                                                                                                    |         |                                      |      | 课程   | 按课程代码或课程名称查 |                           |                         |            |                |                                     |                                |
|                                   | 查询                                                                                                    |         |                                      |      |      |             |                           |                         |            |                |                                     |                                |
|                                   |                                                                                                    |         |                                      |      |      |             |                           |                         |            |                |                                     |                                |
|                                   | 课程代码                                                                                                    | 课程名称    | 学院                                   | 大类标识 | 年级   | 专业          | 开课部门                      | 课程类别                    | 建议修读年级     | 建议修读学期         | 修读节点                                | ₩Û                             |
|                                   | 23004160                                                                                                    | 市场调研与:  | 中德学院                                 | 专业   | 2017 | 电气工程及1      | 中德学院                      | 理论类课程                   | 2019-2020  | 1              | 通识-人文素养                             | 通识                             |
|                                   | 23082100                                                                                                    | 中西文化比   | 中德学院                                 | 专业   | 2017 | 电气工程及1      | 中德学院                      | 理论类课程                   | 2019-2020  | 1              | 通识-人文素养                             | 通识                             |
|                                   | 13001750                                                                                                    | 生产与运作   | 中德学院                                 | 专业   | 2017 | 电气丁程及1      | 管理学院                      | 理论类课程                   | 2019-2020  | 1              | 通识-人文素养                             | 通识                             |
|                                   | 23000390                                                                                                    | 物流技术    | 中德学院                                 | 专业   | 2017 | 电气丁程及1      | 中德学院                      | 理论类课程                   | 2019-2020  | 1              | 通识-人文素养                             | 通识                             |
|                                   | 23000370                                                                                                    | 投资及成本   | 中德学院                                 | 专业   | 2017 | 电气工程及1      | 中德学院                      | 理论类课程                   | 2019-2020  | 1              | 通识-人文素养                             | 通识                             |
|                                   | 23000260                                                                                                    | 工业管理及   | 中德学院                                 | 专业   | 2017 | 电气工程及1      | 中德学院                      | 理论类课程                   | 2019-2020  | 1              | 通识-人文素养                             | 通识                             |
|                                   | 23000470                                                                                                    | 技术讲座(1) | 中德学院                                 | 专业   | 2017 | 电气工程及1      | 中德学院                      | 理论类课程                   | 2019-2020  | 1              | 专业-02                               | 专业                             |
|                                   | 23003820                                                                                                    | 技术英语(中  | 中德学院                                 | 专业   | 2017 | 电气工程及1      | 中德学院                      | 理论类课程                   | 2019-2020  | 1              | 专业-02                               | 专业                             |
|                                   | 23003830                                                                                                    | 技术英语(中  | 中德学院                                 | 专业   | 2017 | 电气丁程及1      | 中德学院                      | 理论类课程                   | 2019-2020  | $\overline{2}$ | 专业-02                               | 专业                             |
|                                   | 23003840                                                                                                    | 可编程工业   | 中德学院                                 | 专业   | 2017 | 电气工程及       | 中德学院                      | 理论类课程                   | 2019-2020  | $\overline{2}$ | 专业-02                               | 专业                             |
|                                   | 23003860                                                                                                    | 信息技术(3) | 中德学院                                 | 专业   | 2017 | 电气工程及1      | 中德学院                      | 理论类课程                   | 2019-2020  | 2              | 专业-02                               | 专业谱                            |
|                                   | 23000480                                                                                                    | 技术讲座(2) | 中德学院                                 | 专业   | 2017 | 电气工程及       | 中德学院                      | 理论类课程                   | 2019-2020  | 2              | 专业-02                               | 专业请                            |
|                                   | 23004150                                                                                                    | 机械工程基础  | 中德学院                                 | 专业   | 2017 | 电气工程及       | 中德学院                      | 理论类课程                   | 2020-2021  | $\mathbf{1}$   | 专业-02                               | 专业                             |
|                                   | 31000050                                                                                                    | 学生体质健   | 中德学院                                 | 专业   | 2017 | 电气工程及1      | 体育教学部                     | 体育类课程                   | 2020-2021  | 1.             | 通识-军体类01                            | 通识                             |
|                                   | 41100010                                                                                                    | 军训      | 中德学院                                 | 专业   | 2017 | 电气工程及1 学生处  |                           | 实践类课程                   | 2017-2018  | 1              | 通识-军体类01                            | 通识                             |
|                                   | $\left\  \cdot \right\ $<br>$(\mathbf{N})$ $(\mathbf{\le})$  <br>共9页<br>(3)(H)<br>1-15 共127条<br>$\mathbf{1}$<br> 15<br>$\boldsymbol{\mathrm{v}}$ |         |                                      |      |      |             |                           |                         |            |                | Þ                                   |                                |
|                                   |                                                                                                    |         |                                      |      |      |             |                           |                         |            |                | 确定                                  | $\overline{\mathcal{V}}$<br>关闭 |

图 18

4.教学计划变更申请填写并保存或提交完成后,可以随时查看审核状 态和流程跟踪,未提交的申请还可以继续修改、删除、查看及提交, 已经提交处于待审核状态的申请可以撤销提交重新修改申请,如图 19。 5.点击流程跟踪,可以查看到目前申请处于哪一级审核,蓝色表示已 审核,黄色表示待审核,如图 20。

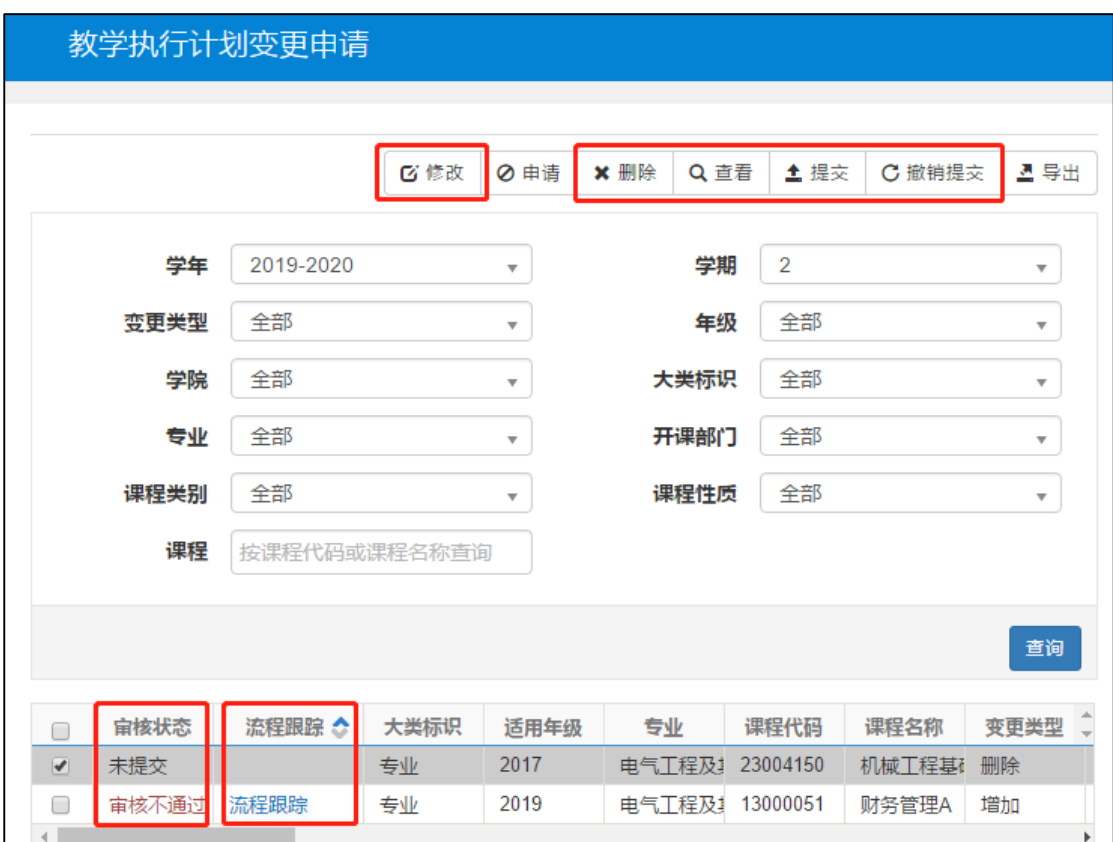

图 19

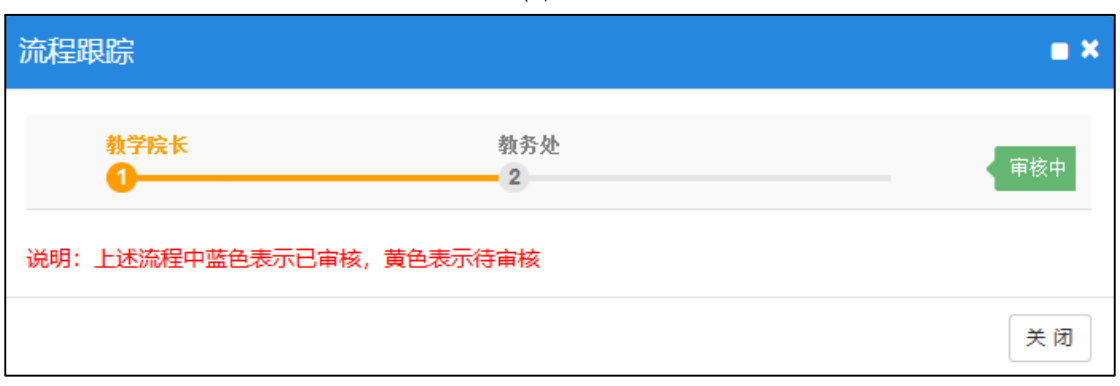

## 教学院长

教学院长登陆新教务系统后,需要先进行角色切换,切换为"教 学院长"。如下图 21 所示:

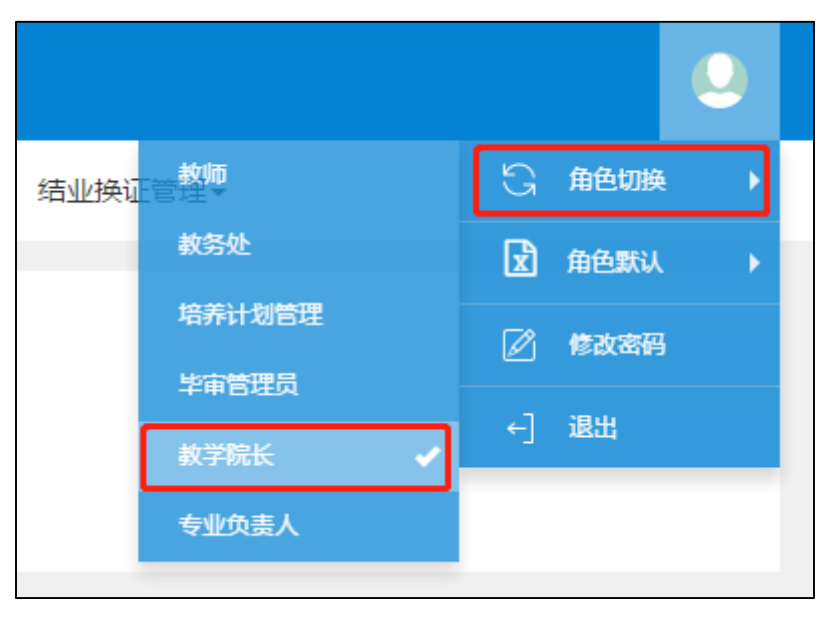

图 21

## (一) 课程设置确认审核

 教学院长可查看并审核专业负责人提交的执行计划变更申请,路 径为教学计划管理——教学执行计划——教学执行计划,如下图 22 所示。

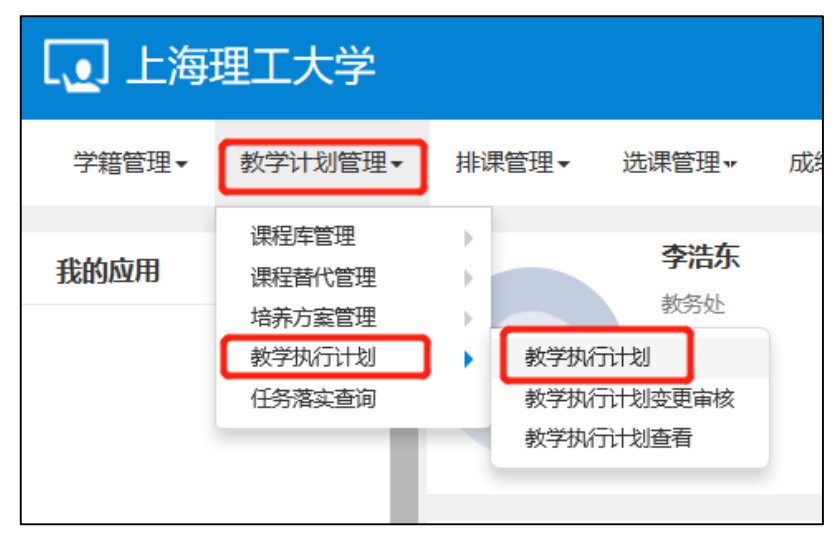

界面中可以看到哪些专业有待审核课程和已审核课程,如图 23 所示,然后勾选专业,点击课程信息,在当前界面可以对待审核课程 进行审核,亦可进行批量审核、撤销审核等操作,如图 24。

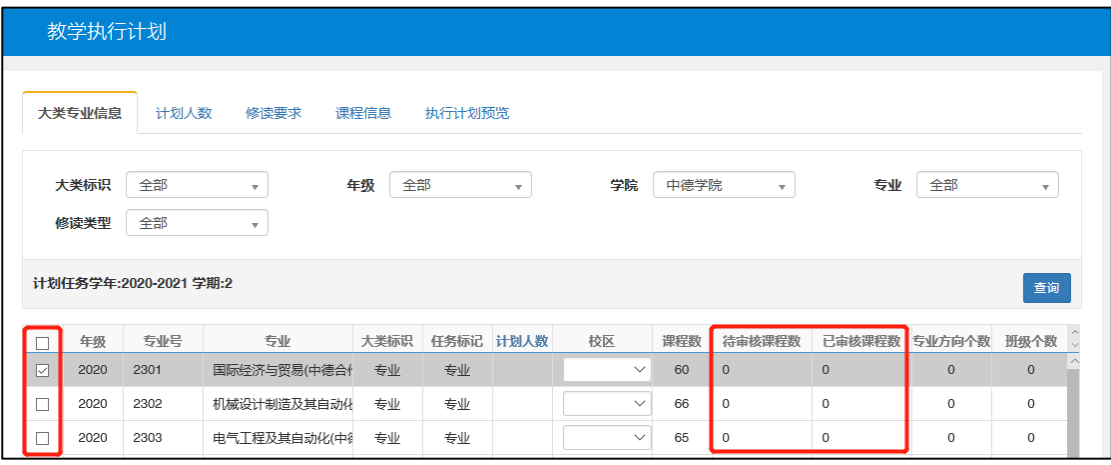

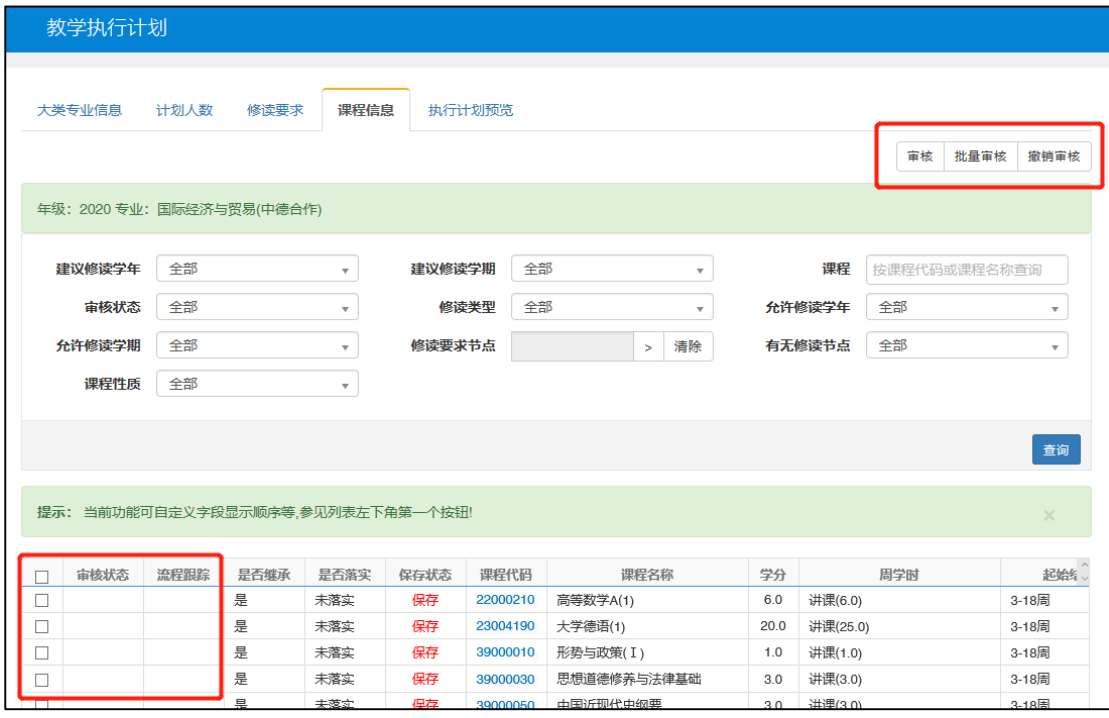

图 24

## (二) 计划变更审核

● 教学院长可杳看并审核专业负责人提交的执行计划变更申请,路 径为教学计划管理——教学执行计划——教学执行计划变更审核, 如下图 25 所示。

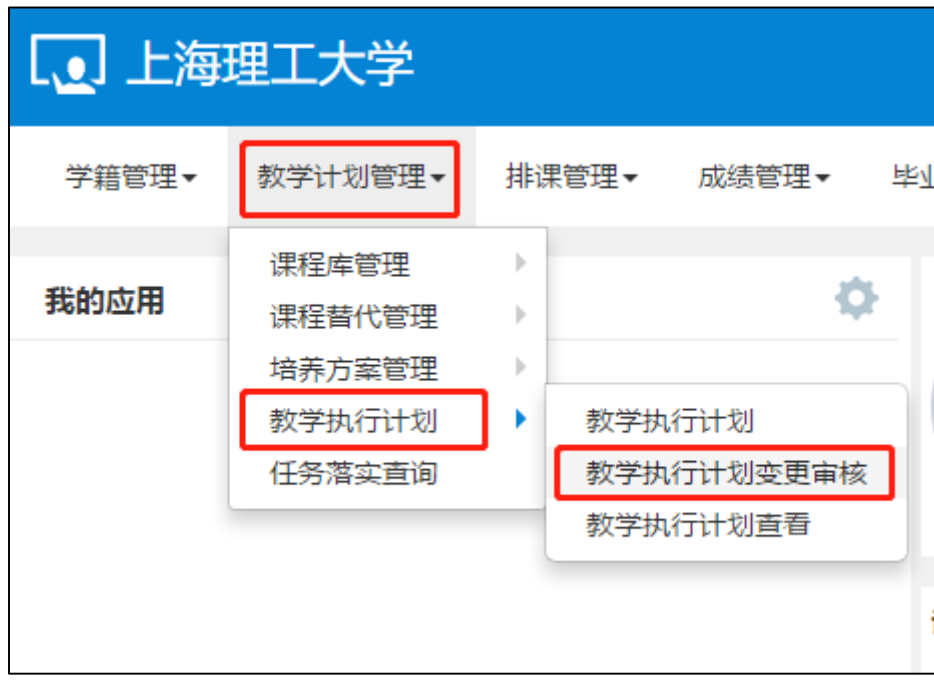

图 25

教学院长可以随时查看审核状态和流程跟踪。

选择任意一条申请记录,点击查看,可以看到该申请的具体内容; 教学院长也可以进行批量审核,撤销审核的操作,只能撤销处于"待 审核"状态的申请,如图 26。

点击审核可以对该申请记录添加审核意见,审核意见为通过,则 提交至教务处教研科审核;审核意见为不通过,则直接终止该申请; 审核意见为退回,则返回至专业负责人重新修改,如下图 27 所示。

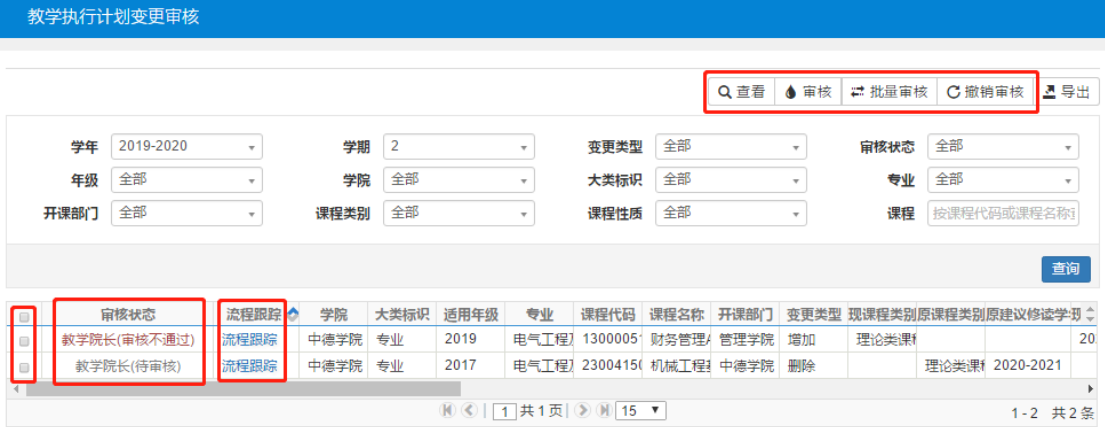

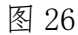

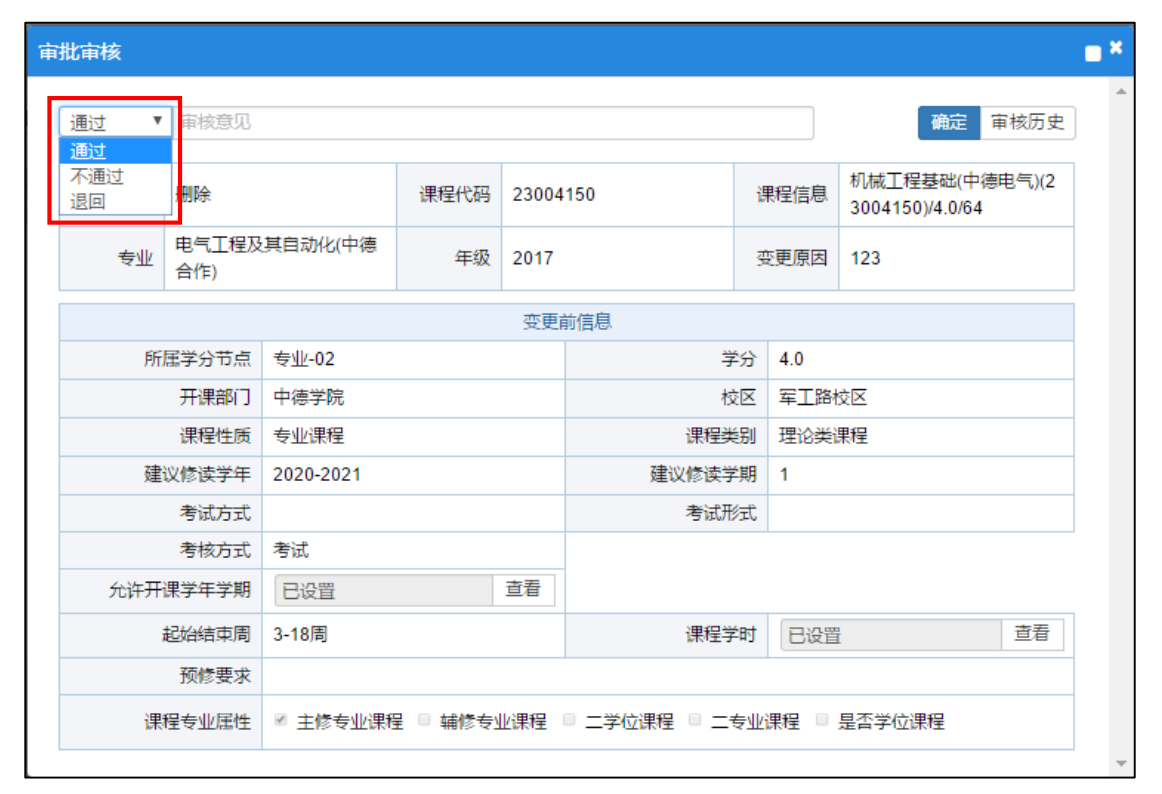

图 27